<span id="page-0-0"></span>HTML-элемент <br />
onpeделяет основной адрес (URL), используемый для всех относительных адресов (URLs) в документе. Может быть только один <base> элемент в одном документе. Основной адрес (URL) документа можно запросить скриптом используя document.baseURI (en-US).

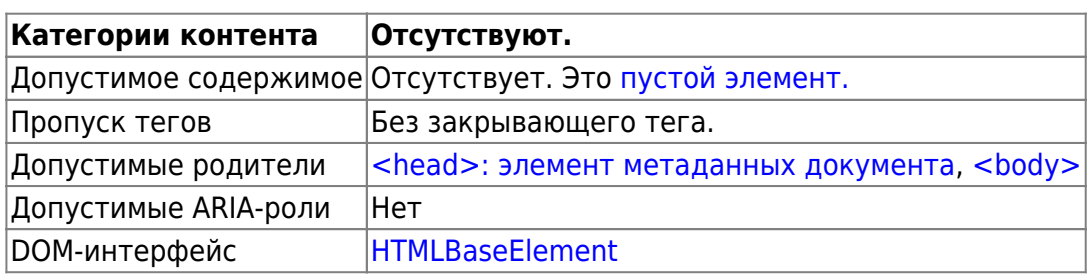

## Атрибуты

К этому элементу применимы глобальные атрибуты

## href

Базовый адрес (URL) для указания полного пути (основной, главный адрес). Если указан данный атрибут, значит этот элемент должен находиться до других элементов с атрибутами URLs. Разрешены абсолютные (внешние) и относительные (внутренние) адреса (URLs).

## target

Значение атрибута определяет имя контекста, которое применяется для ссылок (<a>) и форм (<form>). Они нужны для отображения контекста (пример: вкладка, окно или встроенный фрейм). Следующие ключевые слова имеют специальные значения:

- self: загружает результат в текущем окне или вкладке. Если атрибут не указан, является значением по умолчанию.
- blank: загружает результат в новом окне или бланке.
- parent: загружает данные в родительском окне. Если значение parent не указано, используется значение self.
- top: загружает данные в контексте верхнего уровня (то есть, отображает полученный контекст без обратного перехода, если не имеет родительского значения). Если нет родительских данных используется как self.

Примечание: если указано несколько элементов <br />base>, будут использованы только первые href и target; все последующие значения проигнорируются.

## Пример

<base href="http://www.example.com/page.html" />

<**[base](http://december.com/html/4/element/base.html)** target="\_blank" href="http://www.example.com/page.html" />

[MDN Understanding WCAG, Guideline 3.1 explanations](https://developer.mozilla.org/en-US/docs/Web/Accessibility/Understanding_WCAG/Understandable) [Understanding Success Criterion 3.1.1 | W3C Understanding WCAG 2.0](https://www.w3.org/TR/2016/NOTE-UNDERSTANDING-WCAG20-20161007/meaning-doc-lang-id.html)

From: <https://www.book51.ru/>- **book51.ru**

Permanent link: **[https://www.book51.ru/doku.php?id=software:development:ps\\_pycharm:html5:element:base](https://www.book51.ru/doku.php?id=software:development:ps_pycharm:html5:element:base)**

Last update: **2023/08/20 20:23**

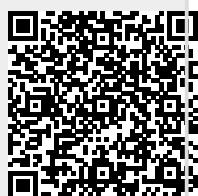